**JBarcode Crack Free Download [Win/Mac] [Latest 2022]**

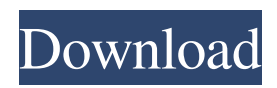

### **JBarcode Crack + Activation Code Free**

JBarcode is an easy-to-use, powerful and professional Java-based barcode generator that can help you to create barcode images easily. JBarcode barcode images can be printed on a standard printer, put on the postcard, use in email or be embedded into an application. Hyper-Barcode is a Java library that provides a broad and simple framework for the generation of barcodes with EAN, CODE 13, CODE 8, CODE 11, CODE 93, DATA\_MATRIX, CODE 37 and PRECISIO. Hyper-Barcode Description: Hyper-Barcode is a Java library that provides a broad and simple framework for the generation of barcodes with EAN, CODE 13, CODE 8, CODE 11, CODE 93, DATA\_MATRIX, CODE\_37 and PRECISIO. It supports UTF-8 and Latin-1 encoding to perform the encoding with Unicode. ABarcode is a Java based framework that enables you to use standard barcodes like EAN13, UPCA, UPCE, CODE\_11, CODE\_93, etc. ABarcode Description: ABarcode is a Java based framework that enables you to use standard barcodes like EAN13, UPCA, UPCE, CODE 11, CODE 93, etc. It is capable to apply human and fullwidth tags. You can create your own barcode images directly. EBarcode creates an image of a barcode with the capabilities of the most commonly used standards, Barcode symbologies. You can generate an image with the UPC-E (European Product Code), UPC-A (American Product Code), EAN-13 (European Article Number), EAN-8 (European Article Number - and Universal Product Code (UPC-A). EBarcode, however, can not generate the best symbology for your particular application; it uses a default symbology. EBarcode Description: EBarcode creates an image of a barcode with the capabilities of the most commonly used standards, Barcode symbologies. You can generate an image with the UPC-E (European Product Code), UPC-A (American Product Code), EAN-13 (European Article Number), EAN-8 (European Article Number -

### **JBarcode**

JBarcode is a handy piece of software that consists from a java based framework that will enable you to create barcode images like EAN13, EAN8, UPCA, UPCE, Code 3 of 9, Codabar, Code 11, Code 93, Code 128, MSI/Plessey, Interleaved 2 of 5, PostNet, etc. CANGL is an universal CAN-bus adapter to connect various CAN devices together and make them work together. It makes up to 84 CAN-devices independent, each working individually for example a serial bus interface, a remote controller, a display, an operating system... you name it. Each device has its own socket, so you can easily exchange it with any other device without interrupting your CAN setup. Communication is opening networks is being opened by Radio Communication. Communication is opening networks is being opened by Radio Communication. Communication is opening networks is 09e8f5149f

# **JBarcode Crack With Registration Code**

Barcode allows you to produce professional-looking barcodes. Just fill in the template, hit the "Generate Barcode" button, and you will get a.jpeg file containing your barcode. No matter what barcode format you choose, the barcode will always be a vector graphic so it will scale automatically. The barcode you can use is PNG image so it can be used anywhere. In addition, you can add a background image (optional) and a text to any barcode. This is very useful for a travel booking web site where you can have the barcodes printed on the boarding passes. But that's just an extra! Adobe Acrobat Reader 6.0 or later is required to view the barcode image file. Barcode can produce PDF barcode file if you want. Barcode is a standalone application and not a java web application. However, there is a option to set it as the web application. So, if you like it, just copy Barcode.jar into your web application. You can open barcode file as raw image, or convert it to an EPS/PS file. There is also an option to save the file as.png or.jpg, or view it in a browser. However, it will resize the image for you. Barcode 0.1 Version 0.1 was included in the Barcode set which you can download from But this is not the full version. You will need a server or network to display this barcode. In order to generate a barcode, you need to use the web application. Barcode and its Tools 0.1 was released recently. This add web application capability and completely redesigned its structure so that you can create a barcode on the fly without having to save it on your desktop or server. Now you can just generate a barcode image right in the browser. This is really great. Barcode makes it easy to create a barcode. You just choose a template, set the number and code to display. If you wanted to attach another image to it, you could use the background image tool or you could simply add text. Barcode can also generate other useful image files. Not only.jpg or.png but it can create a.pdf file and even a.bmp file. Everything is c

### **What's New in the JBarcode?**

Do you need to create your own barcode or use an existing one? Never fear, JBarcode will help you do it easily. It will build the barcode image for you based on its extension or even a.dbf file, with 1, 3 and 2D features. All you have to do is to drag and drop your data in the window where the barcode will be drawn or paste it in the tab bar. JBarcode Features: \* Images generated with it are easy to read and scalable\* You can use Images directly or export them to other formats such as: PDF, JPG, GIF, TIF\* You can use up to 8 colors for your barcode.\* Useful for creating: EAN13, EAN8, UPCA, UPCE, Code 3 of 9, Codabar, Code 11, Code 93, Code 128, MSI/Plessey, Interleaved 2 of 5, PostNet, Tab, TextArea\* Free Edition and Lite version ★ License Agreement and End User License Agreement(EULA)★ JBarcode Lite Edition is a free registration version, and the registration should be done through www.jbarcode.net. It has a non-exclusive license and it doesn't prevent you from buying the license for JBarcode Full. However, you are not obligated to buy JBarcode Full if you chose to use the Free Edition. You can contact us directly at support@jbarcode.net if you require the Pro Edition. JBarcode Full only has a trial period of 30 days, but you can still download the Lite Edition. For more detailed information about the license you can visit the License Agreement or the End User License Agreement that is given in each of the editions. ★ How to Install JBarcode on Windows System:★ 1. Unzip the file then copy the folder JBarcode to the location where you installed Visual Studio. 2. Navigate to %LOCALAPPDATA%\Microsoft\VisualStudio\10.0\Extensions\JBarcode\, and place the extension's folder there. 3. Restart VS to apply changes. ★ How to Install JBarcode on Mac System:★ 1. Unzip the file then copy the folder JBarcode to your

Mac's Applications folder. 2. Navigate

# **System Requirements For JBarcode:**

OS: We have tested it on Linux (tested on Ubuntu). We have seen reports that it will work on Windows but don't have a Windows machine available to test on so we cannot confirm this ourselves. CPU: We have tested it on a system with a Intel Core i7 (3.4 GHz) processor and this game runs well, although if you have a slower machine (4Ghz processor, 4 core machine), you may want to reduce your settings until you find a good balance. It will also run on a system with a Pentium 4

Related links:

<http://www.wellbeingactivity.com/2022/06/08/pomodolfo-crack-full-version-x64/> <https://www.gifmao.com/wp-content/uploads/2022/06/wardar.pdf> <https://luxurygamingllc.com/wp-content/uploads/2022/06/santlivi.pdf> <http://www.happytraveler.it/wp-content/uploads/2022/06/veencar.pdf> <https://aucook.ru/flexiwrite-2-00-01-crack-license-code-keygen-download.html> [https://www.cryptoaccountants.tax/wp-content/uploads/2022/06/Hidden\\_File\\_Manager.pdf](https://www.cryptoaccountants.tax/wp-content/uploads/2022/06/Hidden_File_Manager.pdf) <https://jobavenue.net/?p=8132> [https://telebook.app/upload/files/2022/06/HjN84rjBEa68FVU9LYEH\\_08\\_bba11e0d7f8c59a296c25d4d016f8352\\_file.pdf](https://telebook.app/upload/files/2022/06/HjN84rjBEa68FVU9LYEH_08_bba11e0d7f8c59a296c25d4d016f8352_file.pdf) https://rulan.eu/wp-content/uploads/2022/06/Keydeem\_Crack\_Activation\_Code\_With\_Keygen\_Free.pdf <http://formeetsante.fr/kaluma-agent-crack-mac-win/> https://speakerauthorblueprint.com/wp-content/uploads/2022/06/PDO\_Deploy\_Crack\_\_.pdf [https://myinfancy.com/upload/files/2022/06/SDbs9DfM943nkzE1GLwB\\_08\\_bba11e0d7f8c59a296c25d4d016f8352\\_file.pdf](https://myinfancy.com/upload/files/2022/06/SDbs9DfM943nkzE1GLwB_08_bba11e0d7f8c59a296c25d4d016f8352_file.pdf) <http://freemall.jp/airphotoserver-4-0-5-1-crack-activation-code-with-keygen-free-download.html> <https://darblo.com/imgv-crack-free-license-key/> <http://pixology.in/htmlapp-studio-free-win-mac/> <http://pearlhmmph.com/2022/06/any-dwg-to-dwf-converter-crack-activation-code-free/> <http://infoimmosn.com/?p=2341> <http://www.kotakenterprise.com/?p=41502> [https://frustratedgamers.com/upload/files/2022/06/Y6Y68O9wo4DTYSPpBKIt\\_08\\_bba11e0d7f8c59a296c25d4d016f8352\\_file](https://frustratedgamers.com/upload/files/2022/06/Y6Y68O9wo4DTYSPpBKIt_08_bba11e0d7f8c59a296c25d4d016f8352_file.pdf) [.pdf](https://frustratedgamers.com/upload/files/2022/06/Y6Y68O9wo4DTYSPpBKIt_08_bba11e0d7f8c59a296c25d4d016f8352_file.pdf)

[https://whoosk.s3.amazonaws.com/upload/files/2022/06/tehDaH8Cjux68t3pjxBf\\_08\\_ac619e6fb9ab1caf214fcb3f597835e3\\_fil](https://whoosk.s3.amazonaws.com/upload/files/2022/06/tehDaH8Cjux68t3pjxBf_08_ac619e6fb9ab1caf214fcb3f597835e3_file.pdf) [e.pdf](https://whoosk.s3.amazonaws.com/upload/files/2022/06/tehDaH8Cjux68t3pjxBf_08_ac619e6fb9ab1caf214fcb3f597835e3_file.pdf)